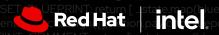

APAC | 5 September, 2022

Learn, collaborate, and build

in collaboration with Amazon Web Services

## Take part in Red Hat APAC Hackfest

Learn, collaborate, and build

### What is Red Hat APAC Hackfest?

Red Hat Hackfest, sponsored by **Intel and AWS**, is an initiative where teams of three to five participants from the partner organisations come together to create end-to-end solutions that address real-world challenges.

In the weeks leading to the actual contest period, teams will receive guidance and help from Red Hat, Intel and AWS subject matter experts to hone their skills and co-develop solutions to solve a selected use case based on a real-life scenario.

This contest is open only to selected Red Hat APAC partners in the region. Teams of three to five technical, delivery and business experts who have the necessary skills and know-how are welcome to take part.

Red Hat APAC Hackfest is comprised of the following phases:

#### Registration

#### Monday 25 July to Monday 15 August, 2022

Gather a team of three to five members from your organisation, who are able to commit the time and efforts for this competition. You will need to nominate one person as the team leader.

Select a name for your team and please make sure the team leader registers himself and add the names and email addresses of the team members on the same form to ascertain registration.

#### **Enablement Week**

#### Monday 12 September to Friday 16 September, 2022

Attend our pre-event series of live webinars as part of the enablement sessions, starting at 14:30 SGT (16:30 AEST | 12:00 IST) each day for 2 hours by our Red Hat subject matter experts. The sessions are not mandatory but you and your team will have access to the latest information and knowledge to give yourself an edge during the Hackfest!

**Monday 12 September, 2022** - Red Hat Edge Computing Strategy & Intel + AWS vision

**Tuesday 13 September, 2022** - A technology stack for manufacturing use-cases

**Wednesday 14 September, 2022** - Openshift as a central platform for innovation

**Thursday 15 September, 2022** - The role of Integration by Red Hat in the distributed world

Friday 16 September, 2022 - Quarkus deep dive and security

#### Red Hat Hackfest

### Monday 17 September to Friday 14 October, 2022

Leverage on your existing and new knowledge to create an innovative and measurable solution to a real-world manufacturing problem, based on cloud-native technologies. You will have the opportunity to get hands-on with:

Edge device technologies: RHEL for Edge, Podman, Quarkus

Edge server technologies: Red Hat OpenShift®, Red Hat A-MQ, and Quarkus

Data center technologies: Red Hat OpenShift® Service on AWS, Red Hat A-MQ,Red Hat Runtimes, and Quarkus

Additional technologies: Cert-manager, InfluxDB, PostgreSQL, Grafana, Tekton, and Helm Charts

Red Hat subject matter experts will run weekly drop-in clinics, from 14:30 - 16:30 SGT (16:30 - 18:30 AEST | 12:00 - 14:00 IST) - every Thursday from 17 September to 14 October, 2022, to support the teams.

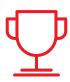

# How and what can you win?

While all participants will benefit from honing their skills, there is also a competitive element to this initiative.

#### **Technical Evaluation**

At the end of Red Hat APAC Hackfest, all participating teams will present their solutions to a panel of Red Hat, Intel and AWS experts for evaluation to shortlist 6 teams, based on the following criteria:

Radical Innovation Level of Quarkification Edge Device Management Container Technology

Red Hat Integration

#### **Business Evaluation**

The 6 shortlisted teams will ,thereafter proceed to the next level of evaluation with the Hackfest business jury composed of Red Hat, Intel and AWS business leaders and will be judged based on the following criteria:

Business Value Pitch

Focus on Solving Customer Challenges Short Term Goals and Objective Presentation Skills

#### **Final Results**

The panel will select three winning teams, who will win the following prizes, and benefit from Red Hat publicity about their solutions.

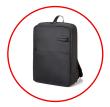

1st Place

Samsonite Backpack and MDF support for CY23 worth upto USD 80,000\*

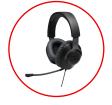

2nd Place

JBL Headphones and MDF support for CY23 worth upto USD 50,000\*

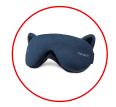

3rd Place

OSIM uMask Eye Massager and MDF support for CY23 worth upto USD 30,000\*

# The Red Hat, Intel and AWS business leaders on the APAC Hackfest panel are:

| Andrew Habgood,<br>Vice President,<br>Partner Ecosystem ,<br>APAC             | Rob McMahon,<br>Global Senior Director,<br>Software Partners WW               | Christopher Tan, Partner Revenue Acceleration Director (APJ), Intel |
|-------------------------------------------------------------------------------|-------------------------------------------------------------------------------|---------------------------------------------------------------------|
| <b>Prasad Mucherla,</b><br>Sr. Partner Development<br>Manager, Red Hat - AP-J | Andrea Battaglia, Partner Development Manager Technical - Cloud-native and DX |                                                                     |

#### How do you sign up?

Register today with your team at **this link.** We will review all the registrations and inform you of the status of your application.

Due to the limited number of registrants, only selected teams will be approved to move forward in the Hackfest competition.

Stay tuned for a response email that will be sent before **31 Aug, 2022** to update you on the status of your registration.

For any inquiries, please email us on hackfest-apac@redhat.com

<sup>\*</sup> Subject to the Red Hat APAC Hackfest Terms and Conditions